# Grouping objects ouping objects<br>
Introduction to collections – Part 2

# Grouping objects

#### Collections and the for-each loop

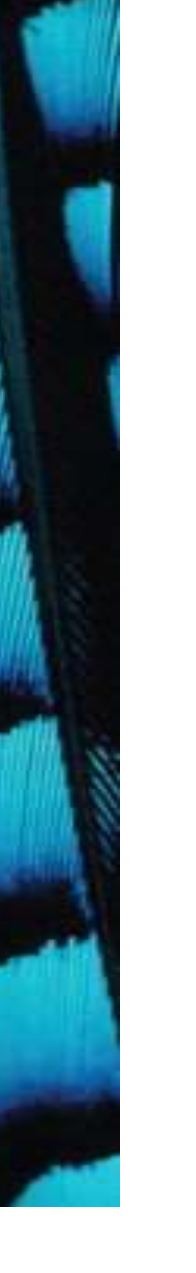

# Main concepts to be covered

- Collections
- Loops: the for-each loop  $\bullet$  Loops: the for-each loop<br>Objects First with Java - A Practical Introduction using BlueJ, © David J. Barnes, Michael Kölling<br>Objects First with Java - A Practical Introduction using BlueJ, © David J. Barnes, Michael K

# Iteration

- We often want to perform some actions an arbitrary number of times.
	- E.g., print all the file names in the organizer. How many are there?
- Most programming languages include loop statements to make this possible. – E.g., print all the file names in the organizer. H<br>there?<br>
• Most programming languages include *loops*<br>
make this possible.<br>
• Java has several sorts of loop statement.<br>
– We will start with its *for-each loop.*<br>
Objec
- Java has several sorts of loop statement.
	-

# Iteration fundamentals

- We often want to repeat some actions over and over.
- Loops provide us with a way to control how many times we repeat those actions.
- With collections, we often want to repeat things once for every object in a particular collection. • Loops provide us with a way to continuous values we repeat those actions.<br>
• With collections, we often want to once for every object in a particulary only the start of the controllection using BlueJ, © David J. Barnes,

# For-each loop pseudo code

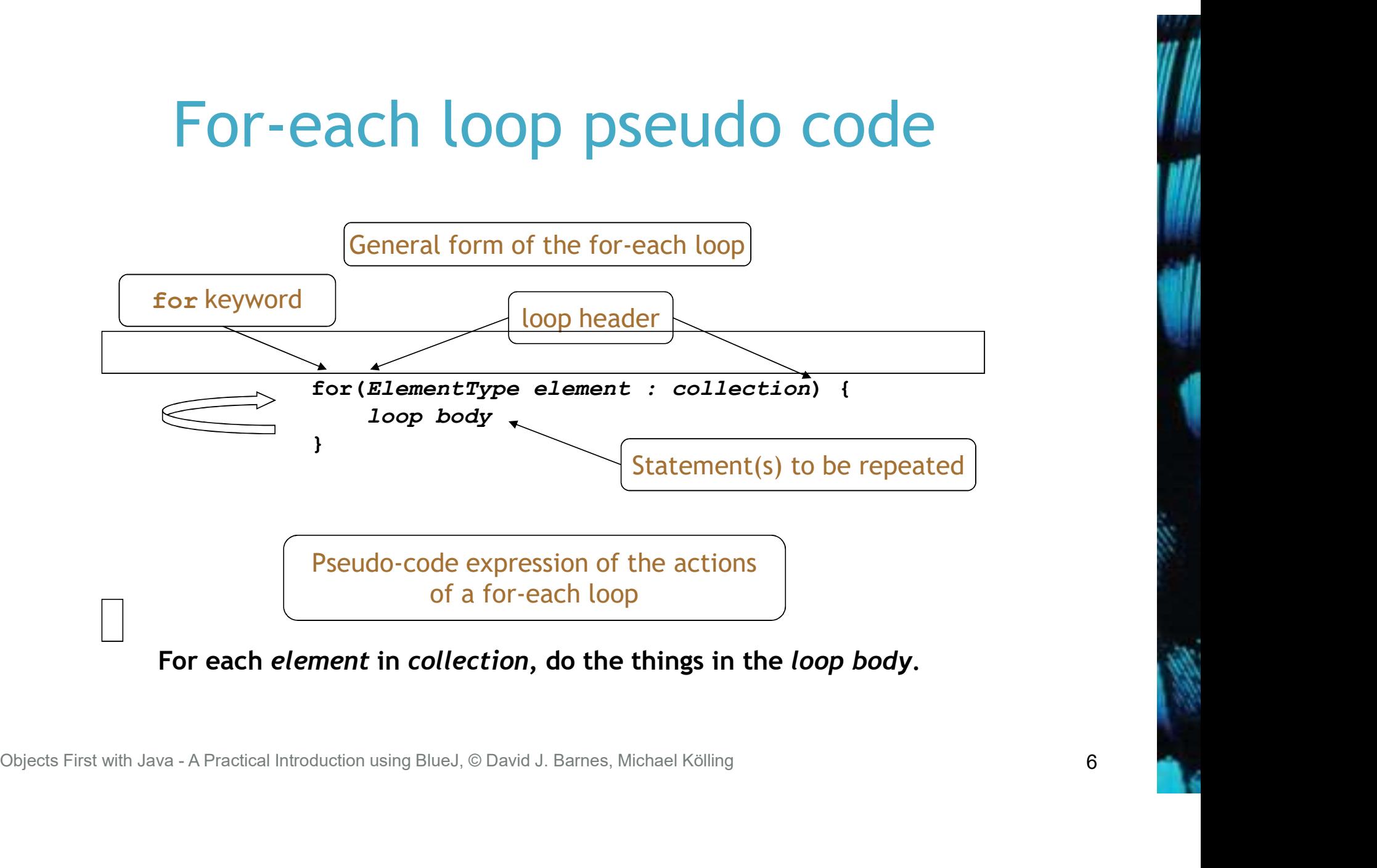

## A Java example

```
*/<br>
public void listAllFiles()<br>
{
for (String filename : files) {<br>
System.out.println(filename);<br>
}<br>
}
<br>
(for each filename in files, print out filename)<br>
Objects First with Java - A Practical Introduction using BlueJ, © 
               /**
                * List all file names in the organizer.
                */
              public void listAllFiles()
               \{for(String filename : files) {
                         System.out.println(filename);
                    }
               }
```
for each filename in files, print out filename

# Review

- Loop statements allow a block of statements to be repeated.
- The for-each loop allows iteration over a whole collection. Objects First with Java - A Practical Introduction using BlueJ, © David J. Barnes, Michael Kölling<br>
Objects First with Java - A Practical Introduction using BlueJ, © David J. Barnes, Michael Kölling

# Selective processing

• Statements can be nested, giving greater selectivity:

```
public void findFiles(String searchString)
\{for(String filename : files) {
      if(filename.contains(searchString)) {
         System.out.println(filename);
      }
   }
}
```
# Critique of for-each

- Easy to write.
- Termination happens naturally.
- The collection cannot be changed.
- There is no index provided.
	- Not all collections are index-based.
- We can't stop part way through;
	- e.g. find-the-first-that-matches.
- Easy to write.<br>• Termination happens naturally.<br>• The collection cannot be changed.<br>• There is no index provided.<br>• We can't stop part way through;<br>• e.g. find-the-first-that-matches.<br>• It provides 'definite iteration' -

# Grouping objects

# Grouping objects<br>Indefinite iteration - the while loop

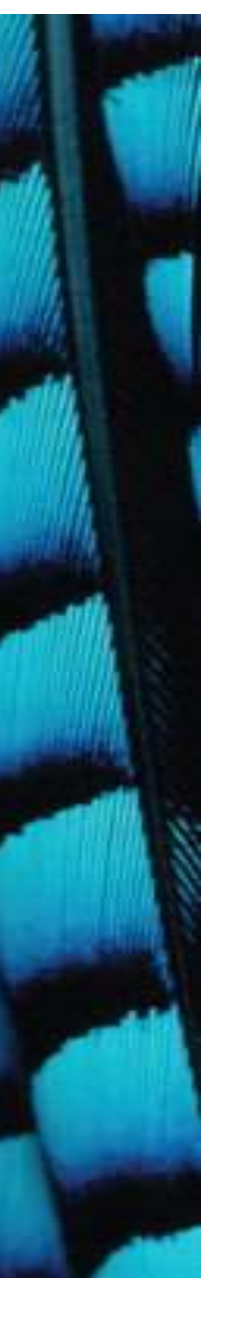

# Main concepts to be covered

- The difference between definite and indefinite (unbounded) iteration. and indefinite (unbounde<br>
iteration.<br>
• The while loop<br>
Objects First with Java - A Practical Introduction using BlueJ, © David J. Barnes, Michael Kölling
	- The while loop

# Search tasks are indefinite

- We cannot predict, *in advance*, how many places we will have to look.
- Although, there may well be an absolute limit i.e., checking every possible location.
- 'Infinite loops' are also possible.
	- Through error or the nature of the task.

# The while loop

- A for-each loop repeats the loop body for each object in a collection.
- Sometimes we require more variation than this.
- We use a boolean condition to decide whether or not to keep going. • Sometimes we require more varia<br>• We use a boolean condition to de<br>not to keep going.<br>• A while loop provides this contro<br>©Dijects First with Java - A Practical Introduction using BlueJ, © David J. Barnes, Michael Kölli
- A while loop provides this control.

# While loop pseudo code

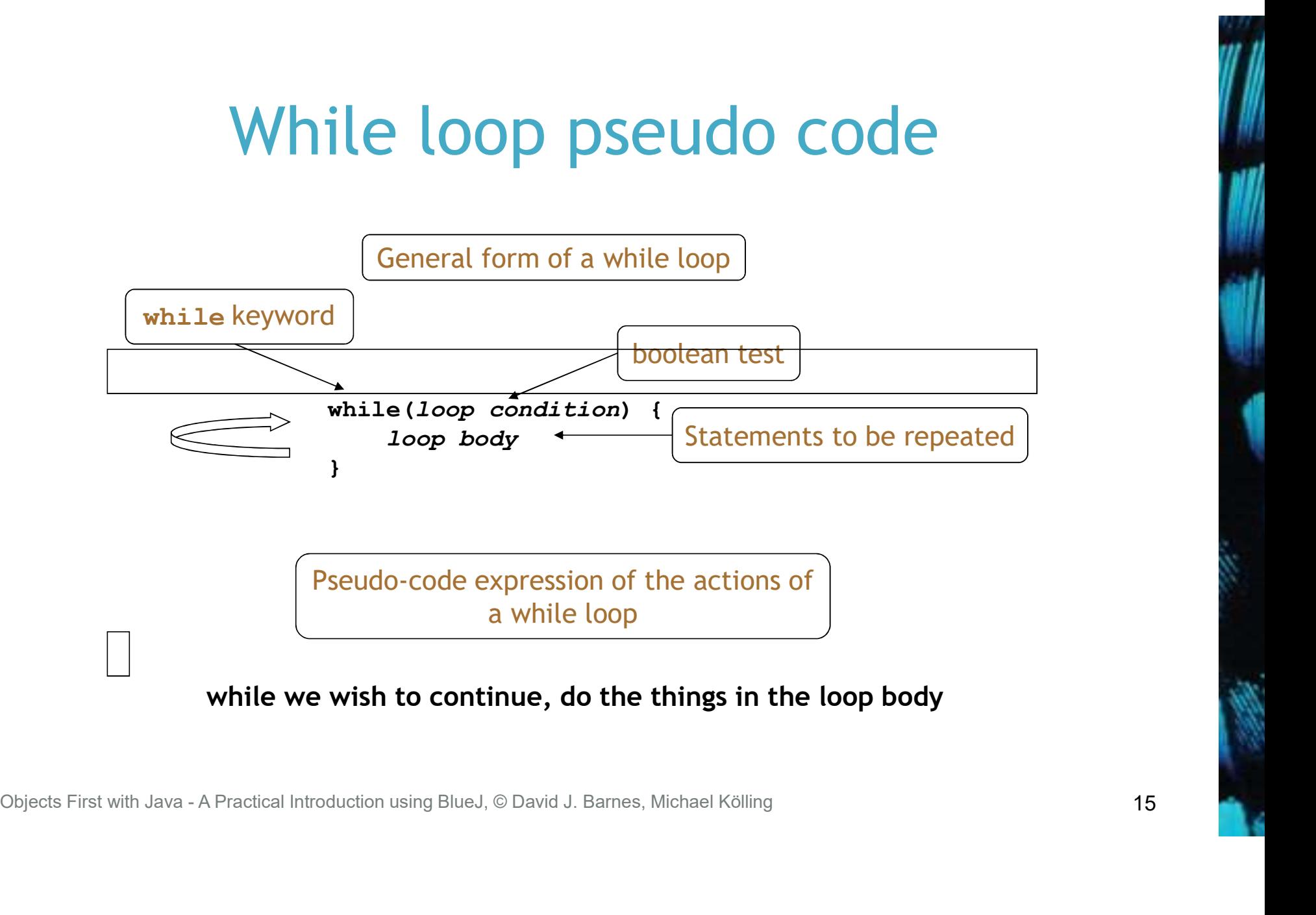

# Looking for your keys

while(the keys are missing) { look in the next place;

}

Or:

}

while(not (the keys have been found)) { look in the next place;

16

# Looking for your keys

boolean searching = true; while(searching) { if(they are in the next place) { searching = false; }

}

Suppose we don't find them?

# A Java example

```
(absorbering Files. size ()) (b) \frac{1}{2} String filename = files.get(index);<br>System.out.println (filename);<br>\frac{1}{2} \frac{1}{2} \frac{1}{2} \frac{1}{2} \frac{1}{2} \frac{1}{2} \frac{1}{2} \frac{1}{2} \frac{1}{2} \frac{1}{2} \frac{1}{2} /**
                * List all file names in the organizer.
                */
              public void listAllFiles()
               \{int index = 0;
                    while(index < files.size()) {
                         String filename = files.get(index);
                         System.out.println(filename);
                         index++; \leftarrow}
               } 
                                                    Increment index by 1
```
while the value of index is less than the size of the collection, get and print the next file name, and then increment index

# Elements of the loop

- We have declared an index variable.
- The condition must be expressed correctly.
- We have to fetch each element.
- The index variable must be incremented explicitly.

# for-each versus while

#### • for-each:

- easier to write.
- safer: it is guaranteed to stop.
- while:
- we don't have to process the whole collection. doesn't even have to be used with a collection. – safer: it is guaranteed to stop.<br>
– we don't *have* to process the whole collection.<br>
– doesn't even have to be used with a collection.<br>
– take care: could be an *infinite loop.*<br>
Digects First with Java - A Practical I
	-
	-

# Searching a collection

- A fundamental activity.
- Applicable beyond collections.
- Necessarily indefinite.
- We must code for both success and failure exhausted search.
- Both must make the loop's condition false.
- The collection might be empty.

# Finishing a search

- How do we finish a search?
- Either there are no more items to check:  $index$  >=  $files.size()$
- Or the item has been found: found == true found
	- ! searching

# Continuing a search

- With a while loop we need to state the condition for continuing:
- So the loop's condition will be the opposite of that for finishing: index < files.size() && ! found index < files.size() && searching
- NB: ' or ' becomes 'and' when inverting everything.

# Searching a collection

```
Siring IIIe.contains (searchString)) {<br>
if (file.contains (searchString)) {<br>
// We don't need to keep looking.<br>
found = true;<br>
}<br>
else {<br>
index++;<br>
}<br>
}<br>
// Either we found it at index,<br>
// or we searched the whole collect
          int index = 0;
          boolean found = false;
          while(index < files.size() && !found) {
                String file = files.get(index);
                if(file.contains(searchString)) {
                     // We don't need to keep looking.
                     found = true;
                }
                else {
                     index++;
                }
           }
          // Either we found it at index, 
          // or we searched the whole collection.
```
# Indefinite iteration

- Does the search still work if the collection is empty?
- Yes! The loop's body won't be entered in that case.
- Important feature of while:
	- The body will be executed zero or more times.

# While without a collection

```
Objects First with Java - A Practical Introduction using BlueJ, © David J. Barnes, Michael Kölling<br>
Objects First with Java - A Practical Introduction using BlueJ, © David J. Barnes, Michael Kölling<br>
Objects First with Ja
             // Print all even numbers from 2 to 30.
             int index = 2;
             while(index \leq 30) {
                     System.out.println(index);
                     index = index + 2;
             }
```
## The String class

- The string class is defined in the java. lang package.
- It has some special features that need a little care.
- In particular, comparison of String objects can be tricky.

# Side note: String equality

```
if(input == "bye") {
```
}

}

tests identity

if(input.equals("bye")) {

...

...

tests equality

# Always use .equals for text equality. 1 **f (input.equals ("bye"))** { <u>lests equality</u><br>}<br>}<br>Always use .equals for text equality.<br>©bjects First with Java - A Practical Introduction using BlueJ, © David J. Barnes, Michael Kölling

# Identity vs equality 1

#### Other (non-String) objects:

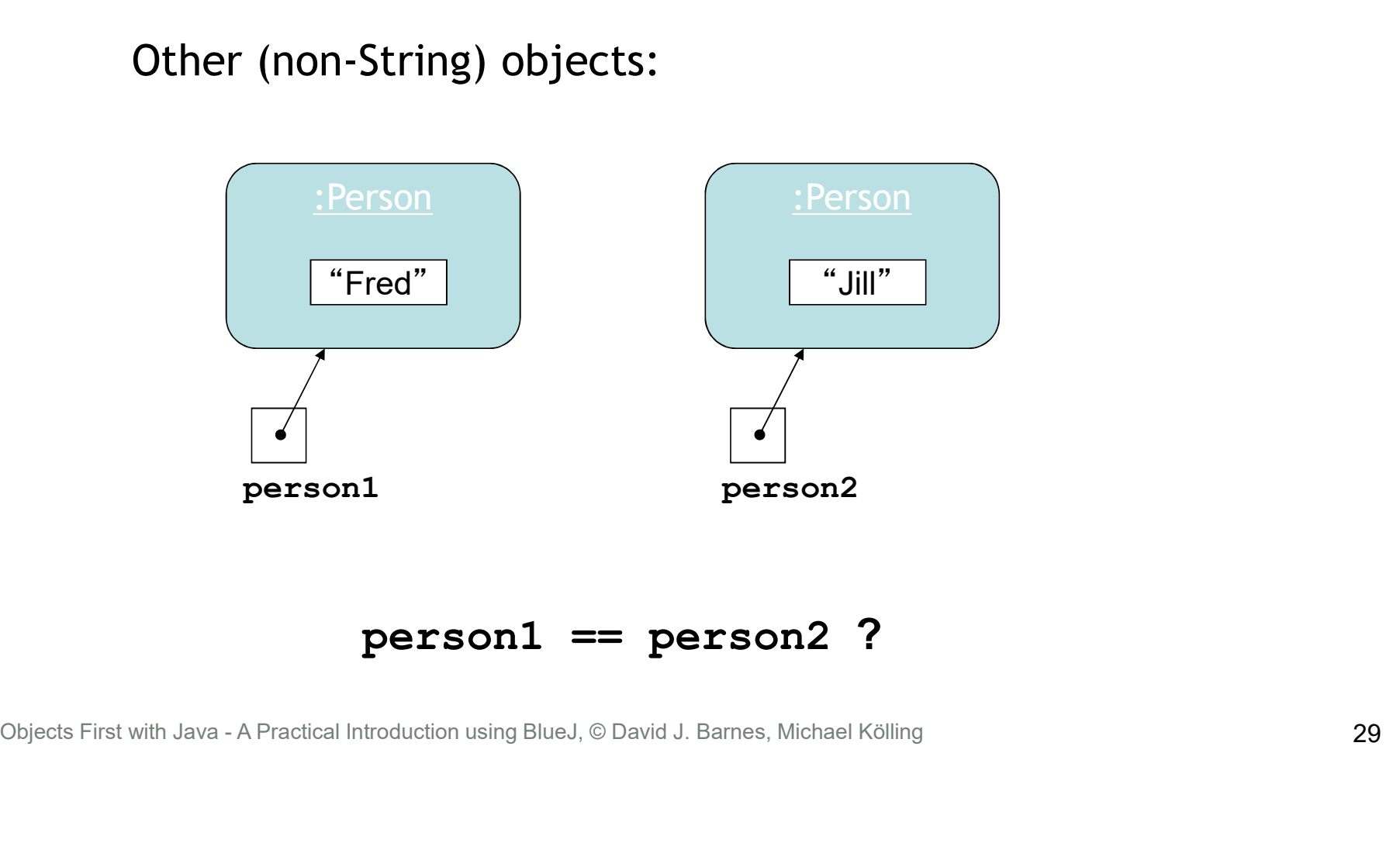

person1 == person2 ?

# Identity vs equality 2

#### Other (non-String) objects:

![](_page_29_Figure_2.jpeg)

person1 == person2 ?

# Identity vs equality 3

#### Other (non-String) objects:

![](_page_30_Figure_2.jpeg)

person1 == person2 ?

![](_page_31_Picture_0.jpeg)

# Identity vs equality (Strings)

![](_page_31_Figure_2.jpeg)

![](_page_32_Picture_0.jpeg)

![](_page_32_Figure_1.jpeg)

# The problem with Strings

- The compiler merges identical string literals in the program code.
	- The result is reference equality for apparently distinct String objects.
- But this cannot be done for identical strings that arise outside the program's code;
	- e.g., from user input.

# Moving away from String

- Our collection of String objects for music tracks is limited.
- No separate identification of artist, title, etc.
- A Track class with separate fields:
	- artist
	- title
	- filename